# Obtaining Critical Values for Test of Markov Regime Switching

Valerie K. Bostwick and Douglas G. Steigerwald

Department of Economics

University of California, Santa Barbara

February 25, 2014

#### Abstract

For Markov regime-switching models, testing for the possible presence of more than one regime requires the use of a non-standard test statistic. Carter and Steigerwald (2013, Journal of Econometric Methods) derive in detail the analytic steps needed to implement the test of Markov regime-switching proposed by Cho and White (2007, Econometrica). We summarize the implementation steps and address the computational issues that arise. A new command to compute regime-switching critical values, rscv, is introduced and presented in the context of empirical research.

#### 1 Introduction

Markov regime-switching models are frequently used in economic analysis and are prevalent in a variety of fields including finance, industrial organization, and business cycle theory. Unfortunately, conducting proper inference with these models can be exceptionally challenging. In particular, testing for the possible presence of more than one regime requires the use of a non-standard test statistic and critical values that may differ across model specifications.

Cho and White (2007) demonstrate that, due to the unusually complicated nature of the null space, the appropriate measure for a test of more than one regime in the Markov regime-switching framework is a quasi-likelihood ratio (QLR) statistic. They provide an asymptotic null distribution for this test statistic from which critical values should be drawn. Because this distribution is a function of a Gaussian process, the critical values are not easily obtained from a simple closed-form distribution. Moreover, the elements of the Gaussian process underlying the asymptotic null distribution are dependent upon one another. For this reason the critical values depend on the covariance of the Gaussian process and, due to the complex nature of this covariance structure, are best calculated using numerical approximation. In this article we summarize the steps necessary for such an approximation and introduce the new Stata command, rscv, which implements the methodology to produce the desired regime-switching critical values for a QLR test of only one regime.

We focus on the case of a simple linear model with Gaussian errors, but the QLR test and the rscv command are generalizable to a much broader class of models. This methodology can be applied to models with mulitple covariates and non-Gaussian

errors. It is also applicable to regime-switching models where the dependent variable is vector valued, although the difference between distributions must be in only one mean parameter. Although most regime-switching models are thought of in the context of time-series data, we provide an example in Section 5 of how the QLR test can be used in cross-section models. However, there is one notable restriction on the allowable class of regime-switching models. Carter and Steigerwald (2012) establish that the quasi-maximum likelihood estimator created by the use of the quasi-log-likelihood is inconsistent if the covariates include lagged values of the dependent variable. For this reason, the QLR test should be used with extreme caution on autoregressive models.

The article is organized as follows. In Section 2 we describe the unusual null space that corresponds to a test of only one regime versus the alternative of regime-switching. In Section 3 we present the QLR test statistic, as derived by Cho and White, and the corresponding asymptotic null distribution. We also summarize the detailed analysis in Carter and Steigerwald (2013) describing the covariance structure of the relevant Gaussian process. In Section 4 we describe the methodology used by the rscv command to numerically approximate the relevant critical values. We also present the syntax and options of the rscv command and provide sample output. We illustrate use of the rscv command with an application from the economics literature in Section 5. Finally, we conclude with some remarks on the general applicability of this command and the underlying methods.

## 2 Null Hypothesis

Specification of a Markov regime-switching model requires a test to confirm the presence of multiple regimes. The first step is to test the null hypothesis of a single regime against the alternative hypothesis of Markov switching between two regimes. If this null hypothesis can be rejected, then the researcher can progress to estimation of Markov regime-switching models with two, or more, regimes. The key to conducting valid inference is then a test of the null hypothesis of a single regime, which yields an asymptotic size equal to or less than the nominal test size.

To understand how to conduct valid inference for the null hypothesis of only a single regime, consider a basic regime-switching model

$$y_t = \theta_0 + \delta s_t + u_t, \tag{1}$$

where  $u_t \sim i.i.d.N(0, \sigma^2)$ . The unobserved state variable  $s_t \in \{0, 1\}$  indicates regimes: in state 0,  $y_t$  has mean  $\theta_0$ , while in state 1,  $y_t$  has mean  $\theta_1 = \theta_0 + \delta$ . The sequence  $\{s_t\}_{t=1}^n$  is generated by a first-order Markov process with  $\mathbb{P}(s_t = 1 | s_{t-1} = 0) = p_0$  and  $\mathbb{P}(s_t = 0 | s_{t-1} = 1) = p_1$ .

The key is to understand the parameter space that corresponds to the null hypothesis. Under the null hypothesis there exists a single regime, with mean  $\theta_*$ . Hence the null parameter space must capture all the possible regions that correspond to a single regime. The first region corresponds to the assumption that  $\theta_0 = \theta_1 = \theta_*$ , which carries with it the implicit assumption that each of the two regimes is observed with positive probability:  $p_0 > 0$  and  $p_1 > 0$ . The non-standard feature of the null

space is the inclusion of two additional regions, each of which also correspond to a single regime, with mean  $\theta_*$ . The second region corresponds to the assumption that only regime 0 occurs with positive probability,  $p_0 = 0$ , and that  $\theta_0 = \theta_*$ . Note that in this second region, the mean of regime 1,  $\theta_1$  is not identified, so that this region in the null hypothesis does not impose any value on  $\theta_1 - \theta_0$ . The third region is a mirror image of the second region, where now the assumption is that regime 1 occurs with probability 1:  $p_1 = 0$  and  $\theta_1 = \theta_*$  The three regions are depicted in Figure 1. The vertical distance measures the value of  $p_0$  and of  $p_1$  and the horizontal distance measures the value of  $\theta_1 - \theta_0$ . Thus the vertical line at  $\theta_1 = \theta_0$  captures the region of the null parameter space that corresponds to the assumption that  $\theta_0 = \theta_1 = \theta_*$  together with  $p_0, p_1 \in (0, 1)$ . The lower horizontal line captures the region of the null parameter space where  $p_0 = 0$  and  $\theta_1 - \theta_0$  is unrestricted. Similarly, the upper horizontal line captures the region of the null parameter space where  $p_1 = 0$  and  $\theta_1 - \theta_0$  is unrestricted.

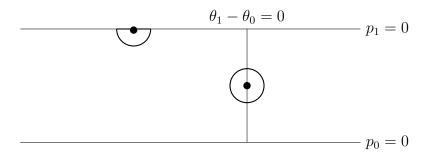

Figure 1: All three regions of the null hypothesis  $H_0: p_0 = 0$  and  $\theta_0 = \theta_*; p_1 = 0$  and  $\theta_1 = \theta_*;$  or  $\theta_0 = \theta_1 = \theta_*$  together with local neighborhoods of  $p_1 = 0$  and  $\theta_0 = \theta_1 = \theta_*$ .

The additional curves that correspond to the values  $p_0 = 0$  and  $p_1 = 0$  play a crucial role in guarding against the misclassification of a small group of extremal values as a second regime. In Figure 1 we depict the null space together with local neighborhoods for two points in this space. These two neighborhoods illustrate the different roles of the three curves in the null space. Points in the circular neighborhood of the point on  $\theta_1 - \theta_0 = 0$  correspond to processes with two regimes that have only slightly separated means. On the other hand, points in the semicircular neighborhood around the point on  $p_1 = 0$  correspond to processes in which there are two regimes with widely separated means, one of which occurs infrequently. As one is often concerned that rejection of the null hypothesis of a single regime is due to a small group of outliers, rather than multiple regimes, including these boundary values reduces precisely this type of false rejection. Consequently, a valid test of the null hypothesis of a single regime must account for the entire null region and include all three curves.

## 3 Quasi-Likelihood Ratio Test Statistic

To implement a valid test of the null hypothesis of a single regime, a likelihood ratio statistic is needed. When considering the likelihood ratio statistic for a Markov regime-switching process, Cho and White find that the necessary inclusion of  $p_0 = 0$  and  $p_1 = 0$  in the parameter space creates significant difficulties in the asymptotic analysis. These difficulties lead them to consider a quasi-likelihood ratio (QLR) statistic for which the Markov structure of the state variable is ignored and  $\{s_t\}$  is

instead a sequence of i.i.d. random variables.

This i.i.d. restriction allows Cho and White to consider only the stationary probability,  $\mathbb{P}(s_t = 1) = \pi$ , where  $\pi = p_0/(p_0 + p_1)$ . Because  $\pi = 1$  if and only if  $p_1 = 0$  (and  $\pi = 0$  if and only if  $p_0 = 0$ ), the null hypothesis for a test of one regime based on the QLR statistic is expressed with three curves. The null hypothesis is,  $H_0: \theta_0 = \theta_1 = \theta_*$  (curve 1),  $\pi = 0$  and  $\theta_0 = \theta_*$  (curve 2),  $\pi = 1$  and  $\theta_1 = \theta_*$  (curve 3). The alternative hypothesis is  $H_1: \pi \in (0,1)$  and  $\theta_0 \neq \theta_1$ .

For our basic model in (1), the quasi-log-likelihood analyzed by Cho and White is

$$L_n\left(\pi, \sigma^2, \theta_0, \theta_1\right) = \frac{1}{n} \sum_{t=1}^n l_t\left(\pi, \sigma^2, \theta_0, \theta_1\right),\tag{2}$$

where  $l_t(\pi, \sigma^2, \theta_0, \theta_1) := \log((1 - \pi) f(y_t | \sigma^2, \theta_0) + \pi f(y_t | \sigma^2, \theta_1))$  and  $f(y_t | \sigma^2, \theta_j)$  is the conditional density with j = 0, 1. Define  $(\hat{\pi}, \hat{\sigma}^2, \hat{\theta}_0, \hat{\theta}_1)$  to be the parameter values that maximize the quasi-log-likelihood function. Let  $(1, \tilde{\sigma}^2, \cdot, \tilde{\theta}_1)$  be the parameter values that maximize  $L_n$  under the null hypothesis that  $\pi = 1$ . The QLR statistic is then

$$QLR_n = 2n\left(L_n\left(\hat{\pi}, \hat{\sigma}^2, \hat{\theta}_0, \hat{\theta}_1\right) - L_n\left(1, \tilde{\sigma}^2, \cdot, \tilde{\theta}_1\right)\right). \tag{3}$$

The asymptotic null distribution of  $QLR_n$  is (Cho and White, 2007, Theorem 6(b), p. 1692),

$$QLR_n \Rightarrow \max \left[ \left[ \max \left( 0, G \right) \right]^2, \sup_{\Theta} \left[ \mathcal{G} \left( \theta_0 \right)_- \right]^2 \right], \tag{4}$$

where  $\mathcal{G}(\theta_0)$  is a Gaussian process,  $\mathcal{G}(\theta_0)_- := \min[0, \mathcal{G}(\theta_0)]$ , and G is a standard Gaussian random variable that is correlated with  $\mathcal{G}(\theta_0)$ . (For a more complete description of (4) see Bostwick and Steigerwald (2012)).

The critical value for a test based on the statistic  $QLR_n$  thus corresponds to a quantile for the largest value over  $\max(0,G)^2$  and  $\sup_{\Theta} \left[\mathcal{G}(\theta_0)_-\right]^2$ . In order to determine this quantity one must account for the covariance among the elements of  $\mathcal{G}(\theta_0)$  as well as their covariance with G. The structure of this covariance, which is described in detail in Bostwick and Steigerwald, is

$$\mathbb{E}\left[\mathcal{G}\left(\theta_{0}\right)\mathcal{G}\left(\theta_{0}'\right)\right] = \frac{e^{\eta\eta'} - 1 - \eta\eta' - \frac{(\eta\eta')^{2}}{2}}{\left(e^{\eta^{2}} - 1 - \eta^{2} - \frac{\eta^{4}}{2}\right)^{\frac{1}{2}}\left(e^{(\eta')^{2}} - 1 - (\eta')^{2} - \frac{(\eta')^{4}}{2}\right)^{\frac{1}{2}}},\tag{5}$$

where  $\eta = \frac{\theta_0 - \theta_*}{\sigma}$  and  $\eta' = \frac{\theta'_0 - \theta_*}{\sigma}$ . The quantity  $\sup_{\Theta} \left[ \mathcal{G} \left( \theta_0 \right)_- \right]^2$  that appears in the asymptotic null distribution is determined by this covariance. Since the regime-specific parameters enter (5) only through  $\eta$ , a researcher does not need to specify the parameter space  $\Theta$  to calculate  $\sup_{\Theta} \left[ \mathcal{G} \left( \theta_0 \right)_- \right]^2$ . All that is required is the set H that contains the number of standard deviations that separate the regime means. Finally, in order to fully capture the behavior of the asymptotic null distribution of  $QLR_n$ , we must also account for the covariance between G and  $\mathcal{G} \left( \theta_0 \right)$ . Cho and White show that  $\operatorname{Cov} \left( G, \mathcal{G} \left( \theta_0 \right) \right) = \left( e^{\eta^2} - 1 - \eta^2 - \frac{\eta^4}{2} \right)^{-\frac{1}{2}} \eta^4$ .

## 4 The rscv Command

### 4.1 Syntax

#### 4.2 Description

rscv simulates the asymptotic null distribution of  $QLR_n$  and returns the corresponding critical value. If no options are specified, rscv returns the critical value for a size 5 percent QLR test with a regime separation of  $\pm 1$  standard deviation calculated over 100,000 replications.

#### 4.3 Options

11(value) specifies a lower bound on the interval H containing the number of standard deviations separating regime means, where  $\eta \in H$ . The default value is -1.

 $\mathtt{ul}(value)$  specifies an upper bound on the interval H containing the number of standard deviations separating regime means. The default value is 1.

 $\mathbf{r}(value)$  specifies the number of simulation replications. The default value is 100,000.

q(value) specifies the quantile for which a critical value should be calculated. The default value is 0.95, which corresponds to a nominal test size of 5 percent.

#### 4.4 Simulation Process

For a QLR test with size 5 percent, the critical value corresponds to the 0.95 quantile of the limit distribution given on the right side of (4). Because the dependence in the process  $\mathcal{G}(\theta_0)$  renders numeric integration infeasible, we construct the quantile by simulating independent replications of the process. In this section, we describe the simulation process used to obtain these critical values and how each of

the rscv command options affect those simulations.

As the covariance of  $\mathcal{G}(\theta_0)$  depends only on an index  $\eta$ , we do not need to simulate  $\mathcal{G}(\theta_0)$  directly. Instead we simulate  $\mathcal{G}^A(\eta)$ , which we will construct to have the same covariance structure as  $\mathcal{G}(\theta_0)$ . The process  $\mathcal{G}^A(\eta)$  will therefore provide us with the correct quantile, while relying solely on the index,  $\eta$ .

To construct  $\mathcal{G}^A(\eta)$  for the covariance structure in (5) recall that, by a Taylor-series expansion,  $e^{\eta} = 1 + \eta + \frac{\eta^2}{2!} + \cdots$ . Hence, for  $\{\epsilon_k\}_{k=0}^{\infty} \sim i.i.d.N(0,1)$ :

$$\sum_{k=3}^{\infty} \frac{\eta^k}{\sqrt{k!}} \epsilon_k \sim N\left(0, e^{\eta^2} - 1 - \eta^2 - \frac{\eta^4}{2}\right).$$

Using this fact, our simulated process is constructed as

$$\mathcal{G}^{A}(\eta) = \left(e^{\eta^{2}} - 1 - \eta^{2} - \frac{\eta^{4}}{2}\right)^{-\frac{1}{2}} \sum_{k=3}^{K-1} \frac{\eta^{k}}{\sqrt{k!}} \epsilon_{k},$$

where K determines the accuracy of the Taylor-series approximation. Note that the covariance of this simulated process,  $\mathbb{E}\left[\mathcal{G}^{A}\left(\eta\right)\mathcal{G}^{A}\left(\eta'\right)\right]$ , is identical to the covariance structure of  $\mathcal{G}\left(\theta_{0}\right)$  in (5).

We must also account for the covariance between G and  $\mathcal{G}(\theta_0)$ . Cho and White establish that this covariance corresponds to the term in the Taylor-series expansion for k = 4. For this reason we set  $G = \epsilon_4$  so that  $\text{Cov}(G, \mathcal{G}(\theta_0)) = \text{Cov}(G, \mathcal{G}^A(\eta))$ . The critical value that corresponds to (4) for a test size of 5 percent is therefore the 0.95 quantile of the simulated value

$$\max \left\{ \left[ \max \left( 0, \epsilon_4 \right) \right]^2, \max_{\eta \in H} \left[ \min \left( 0, \mathcal{G}^A \left( \eta \right) \right) \right]^2 \right\}. \tag{6}$$

The rscv command executes the numerical simulation of (6) by first generating the series  $\{\epsilon_k\}_{k=0}^K \sim i.i.d.N(0,1)$ . For each value in a discrete set of  $\eta \in H$ , it then constructs  $\mathcal{G}^A(\eta) = \left(e^{\eta^2} - 1 - \eta^2 - \frac{\eta^4}{2}\right)^{-\frac{1}{2}} \sum_{k=3}^{K-1} \frac{\eta^k}{\sqrt{k!}} \epsilon_k$ . The command then obtains the value  $m_i = \max\left\{\left[\max\left(0,\epsilon_4\right)\right]^2, \max_{\eta}\left[\min\left(0,\mathcal{G}^A(\eta)\right)\right]^2\right\}$  corresponding to the right side of (4) for each replication (indexed by i). Let  $\left\{m_{[i]}\right\}_{i=1}^r$  be the vector of ordered values of  $m_i$  calculated in each replication. The command rscv returns the critical value for a test with size q from  $m_{[(1-q)r]}$ .

For each replication, rscv calculates  $\mathcal{G}^A(\eta)$  at a fine grid of values over the interval H. To do so requires three quantities: the interval H (which must encompass the true value of  $\eta$ ), the grid of values over H (given by the grid mesh), and the number of desired terms in the Taylor-series approximation, K. The user specifies the interval H using the 11 and u1 options. If  $\theta_0$  is thought to lie within 3 standard deviations of  $\theta_1$ , the interval is H = [-3.0, 3.0]. Because the process is calculated at only a finite number of values the accuracy of the calculated maximum increases as the grid mesh shrinks. For this reason the command rscv implements a grid mesh of 0.01, as recommended in Cho and White (2007, p. 1693). For the interval H = [-3.0, 3.0], and with a grid mesh of 0.01, the process is calculated at the points  $(-3.00, -2.99, \ldots, 3.00)$ .

Given the grid mesh of 0.01 and the user-specified interval H, we must determine the appropriate value of K. To do so, consider the approximation error,  $\xi_{K,\eta} = \left(e^{\eta^2} - 1 - \eta^2 - \frac{\eta^4}{2}\right)^{-\frac{1}{2}} \sum_{k=K}^{\infty} \frac{\eta^k}{\sqrt{k!}} \epsilon_k$ . We want to ensure that, as K increases, the variance of  $\xi_{K,\eta}$  is decreasing towards zero. Carter and Steigerwald (2013) show that, for large K,  $\operatorname{Var}(\xi_{K,\eta}) \leq e^{2J\log \eta - K\log K}$ . The command rscv therefore implements a

value of K such that, for the user-specified interval H,  $(\max_{H} |\eta|)^2/K \leq 1/2$ .

The rscv command also allows the user to specify the number of simulation replications and the desired quantile. Note that for large values of H and the default number of replications (r = 100,000), the rscv command may require more memory than a 32-bit operating system can provide. In this case, the user may need to specify a smaller number of replications in order to calculate the critical values for the desired interval, H. Critical values derived using fewer simulation replications may be stable only to a single significant digit. Table 1 depicts the results of rscv for a size 5 percent test over varying values of 11, u1, and r.

Table 1: Critical values for linear models with Gaussian errors

|               | H       | [-1, 1] | [-2, 2] | [-3, 3] | [-4, 4] | [-5, 5] |
|---------------|---------|---------|---------|---------|---------|---------|
| Replications  | 100,000 | 4.9     | 5.6     | 6.2     | 6.7     | 7.0     |
| rteplications | 10,000  | 4.9     | 5.6     | 6.2     | 6.6     | 7.1     |

Nominal level 5 percent; grid mesh of 0.01.

# 5 Example

We demonstrate how to test for the presence of multiple regimes through an example from the economics literature. Unlike the simple model that we have considered up until now (1), the model in this example includes several added complexities that are commonly used in regime-switching applications. We describe how to construct the QLR test statistic for this more general model, how to use existing Stata commands to obtain the value of the test statistic, and, finally, how to use the new Stata command, rscv, to obtain an appropriate critical value.

Our example is derived from Bloom, Canning, and Sevilla (2003), who test whether the large differences in income levels across countries are better explained by differences in intrinsic geography or by a regime-switching model where the regimes correspond to distinct equilibria. To this end, the authors use cross-sectional data to analyze the distribution of per capita income levels for countries with similar exogenous characteristics and test for the presence of multiple regimes.

Bloom et al. propose a model of switching between two possible equilibria. Regime 1 occurs with probability p(x) and corresponds to countries that are in a poverty trap equilibrium:

$$y = \mu_1 + \beta_1 x + \epsilon_1 , Var(\epsilon_1) = \sigma_1^2.$$
 (7)

Regime 2 occurs with probability 1 - p(x) and corresponds to countries in a wealthy equilibrium:

$$y = \mu_2 + \beta_2 x + \epsilon_2 , Var(\epsilon_2) = \sigma_2^2.$$
 (8)

In both regimes, y is log Gross Domestic Product (GDP) per capita and x is absolute latitude, which functions as a catchall for a variety of exogenous geographic characteristics. This model differs from a Markov regime-switching model in that the authors are looking at different regimes in a cross-section, rather than over time. For this reason, the probability of being in either regime is stationary and the unobserved regime indicator is an i.i.d. random variable. This modification corresponds exactly to that made by Cho and White to create the quasi-log-likelihood, so that in this example the log-likelihood ratio and the QLR are one and the same.

Note that this model is more general than the basic regime-switching model presented in Section 2. Bloom et al. have allowed for 3 generalizations: covariates with coefficients that vary across regimes; error variances that are regime-specific; and regime probabilities that depend on the included covariates. However, as Carter and Steigerwald (2013) discuss, the asymptotic null distribution (4) is derived under the assumptions that the difference between regimes be in only the intercept,  $\mu_j$ , that the variance of the error terms be constant across regimes, and that the regime probabilities do not depend on the exogenous characteristics, x. Thus, to form the test statistic the two regime model that we must estimate is: regime 1 occurs with probability p and corresponds to

$$y = \mu_1 + \beta x + \epsilon, \tag{7'}$$

while regime 2, which occurs with probability (1-p) corresponds to

$$y = \mu_2 + \beta x + \epsilon, \tag{8'}$$

where  $Var\left(\epsilon\right)=\sigma^{2}$ .

Simplifying the model in this way does not diminish the validity of the QLR as a test of a single regime for the model in (7) and (8). Note that under the null hypothesis of one regime there is necessarily only one error variance, only one coefficient for each covariate, and a regime probability equal to 1. Thus, under the null hypothesis, the QLR test will necessarily have the correct size even if the data is accurately modeled by a more complex system. Following a rejection of the null

hypothesis using this restricted model, the researcher can then confidently proceed to estimate a model with regime-specific variances and coefficients, if desired.<sup>1</sup>

For the restricted model in (7') and (8') the quasi-log-likelihood is

$$L_n(p, \sigma^2, \sigma, \mu_1, \mu_2) = \frac{1}{n} \sum_{t=1}^n l_t(p, \sigma^2, \beta, \mu_1, \mu_2),$$

where  $l_t(p, \sigma^2, \beta, \mu_1, \mu_2) := \log(pf(y_t|x_t; \sigma^2, \beta, \mu_1) + (1-p)f(y_t|x_t; \sigma^2, \beta, \mu_2))$  and  $f(y_t|x_t; \sigma^2, \beta, \mu_j)$  is the conditional density for j = 1, 2. It is common to assume, as Bloom et al. do, that  $\epsilon$  is a normal random variable so that  $f(y_t|x_t; \sigma^2, \beta, \mu_j) = \frac{1}{\sqrt{2\pi\sigma^2}}e^{\frac{-1}{2\sigma^2}(y_t-\mu_j-\beta x_t)^2}$ . Let  $(\hat{p}, \hat{\sigma}^2, \hat{\beta}, \hat{\mu}_1, \hat{\mu}_2)$  be the values that maximize  $L_n$  and let  $(1, \tilde{\sigma}^2, \tilde{\beta}, \tilde{\mu}_1, \cdot)$  be the values that make  $L_n$  as large as possible under the null hypothesis of a single regime. The QLR statistic is then

$$QLR_n = 2n\left(L_n\left(\hat{p}, \hat{\sigma}^2, \hat{\beta}, \hat{\mu}_1, \hat{\mu}_2\right) - L_n\left(1, \tilde{\sigma}^2, \tilde{\beta}, \tilde{\mu}_1, \cdot\right)\right). \tag{9}$$

To estimate  $QLR_n$  we use the same Penn World Table and CIA World Factbook data as in Bloom et al. (2003).<sup>3</sup> We must first determine the parameter values that maximize the quasi-log-likelihood under the null hypothesis,  $(1, \tilde{\sigma}^2, \tilde{\beta}, \tilde{\mu}_1, \cdot)$ , and evaluate the quasi-log-likelihood at those values. To obtain these parameter values

<sup>&</sup>lt;sup>1</sup>With a more complex data generating process these restrictions may however lead to an increase in the probability of failing to reject a false null hypothesis and, hence, a decrease in the power of the QLR test.

<sup>&</sup>lt;sup>2</sup>Bloom et al. assume normally distributed errors but the QLR test also allows for any error distribution within the exponential family.

<sup>&</sup>lt;sup>3</sup>Latitude data for countries appearing in the 1985 Penn World Tables and missing from the CIA World Factbook comes from https://www.google.com/.

we simply estimate a linear regression of y on x, which corresponds to maximizing

$$L_n(1, \sigma^2, \beta, \mu_1, \cdot) = \frac{1}{n} \sum_{t=1}^n \log \left( \frac{1}{\sqrt{2\pi\sigma^2}} e^{\frac{-1}{2\sigma^2}(y_t - \mu_1 - \beta x_t)^2} \right).$$

While this can be achieved with a simple OLS command, we also need the value of the log-likelihood, so we detail how to use Stata commands to obtain both the parameter estimates and this value.

To find  $(1, \tilde{\sigma}^2, \tilde{\beta}, \tilde{\mu}_1, \cdot)$ , simply use the following code, which relies on the Stata command ml.

```
. program define llfsingle
 1. version 10.1
 2. args lnf mu beta sigma
 3. quietly replace `lnf' = (1/_N)*ln(((2*_pi*)sigma'^2)^(-1/2))*exp((-1/(2*)sigma')^2)^*
> gma´^2))*(lgdp-`mu´-`beta´*latitude)^2))
. ml model lf llfsingle /mu /beta /sigma
. ml max
initial:
               log likelihood =
                                    -<inf> (could not be evaluated)
feasible:
               log likelihood = -127.9261
rescale:
               log\ likelihood = -31.297788
               log likelihood = -2.3397622
rescale eq:
               log likelihood = -2.3397622 (not concave)
Iteration 0:
             log likelihood = -1.5887217
Iteration 1:
                                            (not concave)
Iteration 2: log likelihood = -1.2837809
Iteration 3: log likelihood = -1.2491574
Iteration 4: log likelihood = -1.1988511
Iteration 5: log likelihood = -1.1982504
Iteration 6: log likelihood = -1.1982487
Iteration 7: log likelihood = -1.1982487
                                                  Number of obs
                                                                            152
                                                  Wald chi2(0)
```

| Log likelihood = -1.1982487 Prob > chi2 = |
|-------------------------------------------|
|-------------------------------------------|

|       |       | Coef.    | Std. Err. | z    | P> z  | [95% Conf. | Interval] |
|-------|-------|----------|-----------|------|-------|------------|-----------|
| mu    |       |          |           |      |       |            |           |
|       | _cons | 6.927805 | 1.420095  | 4.88 | 0.000 | 4.144469   | 9.711141  |
| beta  |       |          |           |      |       |            |           |
|       | _cons | .0408554 | .049703   | 0.82 | 0.411 | 0565607    | .1382714  |
| sigma |       |          |           |      |       |            |           |
|       | _cons | .8019654 | .5670751  | 1.41 | 0.157 | 3094815    | 1.913412  |

. mat gammasingle=e(b)

Then using these estimates, evaluate  $L_n$  at its maximum to find  $L_n(1, \tilde{\sigma}^2, \tilde{\beta}, \tilde{\mu}_1, \cdot)$ .

- . gen llf1regime=ln(((2\*\_pi\*gammasingle[1,3]^2)^(-1/2))\*exp((-1/(2\*gammasingle[1,3]^2)^(-1/2))\*exp((-1/(2\*gammasingle[1,3]^2)^(-1/2)))\*exp((-1/(2\*gammasingle[1,3]^2)^(-1/2)))\*exp((-1/(2\*gammasingle[1,3]^2)^(-1/(2\*gammasingle[1,3]^2)))\*exp((-1/(2\*gammasingle[1,3]^2)^(-1/(2\*gammasingle[1,3]^2)))\*exp((-1/(2\*gammasingle[1,3]^2)^(-1/(2\*gammasingle[1,3]^2)))\*exp((-1/(2\*gammasingle[1,3]^2)^(-1/(2\*gammasingle[1,3]^2)))\*exp((-1/(2\*gammasingle[1,3]^2)^(-1/(2\*gammasingle[1,3]^2)))\*exp((-1/(2\*gammasingle[1,3]^2)^(-1/(2\*gammasingle[1,3]^2)))\*exp((-1/(2\*gammasingle[1,3]^2)))\*exp((-1/(2\*gammasingle[1,3]^2))\*exp((-1/(2\*gammasingle[1,3]^2))\*exp((-1/(2\*gammasingle[1,3]^2))\*exp((-1/(2\*gammasingle[1,3]^2))\*exp((-1/(2\*gammasingle[1,3]^2))\*exp((-1/(2\*gammasingle[1,3]^2))\*exp((-1/(2\*gammasingle[1
- > 1,3]^2))\*(lgdp-gammasingle[1,1]-gammasingle[1,2]\*latitude)^2))
- . quietly summ llf1regime
- . quietly replace llf1regime=r(sum)
- . disp "Final estimated quasi-log-likelihood for 1 regime: " llf1reg Final estimated quasi-log-likelihood for 1 regime: -182.1338

Thus we have  $n \cdot L_n(1, \tilde{\sigma}^2, \tilde{\beta}, \tilde{\mu}_1, \cdot) = -182.1388$ .

The second step in estimating the test statistic is to determine the parameter values that maximize the quasi-log-likelihood under the alternative hypothesis of two regimes,  $(\hat{p}, \hat{\sigma}^2, \hat{\beta}, \hat{\mu}_1, \hat{\mu}_2)$ , and to evaluate the quasi-log-likelihood at those values. Under the alternative hypothesis, direct maximization is more difficult, as the quasi-

log-likelihood involves the log of the sum of two terms:

$$L_n(p, \sigma^2, \beta, \mu_1, \mu_2) = \frac{1}{n} \sum_{t=1}^n \log (pf(y_t|x_t; \sigma^2, \beta, \mu_1) + (1-p)f(y_t|x_t; \sigma^2, \beta, \mu_2)).$$

The expectations-maximization (EM) algorithm provides a method for circumventing this difficulty. This algorithm requires iterative estimation of the latent regime probabilities, p, and maximization of the resultant log-likelihood function until parameter estimates converge. The EM algorithm proceeds as follows:

- 1. Choose a starting guess for the parameter values:  $p^{(0)}, \sigma^{2(0)}, \beta^{(0)}, \mu_1^{(0)}, \mu_2^{(0)}$
- 2. For each observation, calculate  $\eta_t = \mathbb{P}(s_t = 1|y_t, x_t)$  such that

$$\hat{\eta_t} = p^{(0)} \frac{f\left(y_t | x_t; \sigma^{2(0)}, \beta^{(0)}, \mu_1^{(0)}\right)}{p^{(0)} f\left(y_t | x_t; \sigma^{2(0)}, \beta^{(0)}, \mu_1^{(0)}\right) + (1 - p^{(0)}) f\left(y_t | x_t; \sigma^{2(0)}, \beta^{(0)}, \mu_2^{(0)}\right)}$$

3. Using Stata's ml command, find parameter values  $p^{(1)}, \sigma^{2(1)}, \beta^{(1)}, \mu_1^{(1)}, \mu_2^{(1)}$  that maximize the complete log-likelihood:

$$L_n^C(p, \sigma^2, \beta, \mu_1, \mu_2) = \frac{1}{n} \sum_{t=1}^n (\hat{\eta}_t \log f(y_t | x_t; \sigma^2, \beta, \mu_1) + (1 - \hat{\eta}_t) \log f(y_t | x_t; \sigma^2, \beta, \mu_2) + (1 - \hat{\eta}_t) \log(1 - p) + \hat{\eta}_t \log p)$$

4. To test for convergence, calculate

(a) 
$$\max((p^{(1)}, \sigma^{2(1)}, \beta^{(1)}, \mu_1^{(1)}, \mu_2^{(1)}) - (p^{(0)}, \sigma^{2(0)}, \beta^{(0)}, \mu_1^{(0)}, \mu_2^{(0)})),$$

(b) 
$$|L_n^C(p^{(1)}, \sigma^{2(1)}, \beta^{(1)}, \mu_1^{(1)}, \mu_2^{(1)}) - L_n^C(p^{(0)}, \sigma^{2(0)}, \beta^{(0)}, \mu_1^{(0)}, \mu_2^{(0)})|$$
,

- (c) and (using numeric derivatives)  $\max(L_n^{C'})$ .
- 5. If all three convergence criteria are less than some tolerance level (we use  $\frac{1}{n}$ ) then quit and use  $p^{(1)}, \sigma^{2(1)}, \beta^{(1)}, \mu_1^{(1)}, \mu_2^{(1)}$  as final parameter estimates. Else, repeat Steps 2-5 with  $p^{(1)}, \sigma^{2(1)}, \beta^{(1)}, \mu_1^{(1)}, \mu_2^{(1)}$  as the new starting guess.

The following code illustrates the implementation of these steps to obtain  $(\hat{p}, \hat{\sigma}^2, \hat{\beta}, \hat{\mu}_1, \hat{\mu}_2)$ .

```
. program define llfmulti
     1. version 10.1
     2. args lnf mu1 mu2 beta sigma p
     3. quietly replace `lnf' = (1/_N)*((1-etahat)*(ln((2*_pi*`sigma'^2)^(-1/2))+((
> -1/(2*`sigma´^2))*(lgdp-`mu2´-`beta´*latitude)^2)+ln(1-`p´))+etahat*(ln((2*_p
> i*`sigma´^2)^(-1/2))+((-1/(2*`sigma´^2))*(lgdp-`mu1´-`beta´*latitude)^2)+ln(`
> p')))
     4. end
. gen error=10
. gen tol=1/_N
. while error>tol {
     2. quietly replace f1=((2*_pi*gammahat[1,4]^2)^(-1/2))*exp((-1/(2*gammahat[1,
> 4]^2))*(lgdp-gammahat[1,1]-gammahat[1,3]*latitude)^2)
     3. quietly replace f2=((2*_pi*gammahat[1,4]^2)^(-1/2))*exp((-1/(2*gammahat[1,4]^2)^(-1/2))*exp((-1/(2*gammahat[1,4]^2)^(-1/2)))*exp((-1/(2*gammahat[1,4]^2)^(-1/2)))*exp((-1/(2*gammahat[1,4]^2)^(-1/(2*gammahat[1,4]^2)))*exp((-1/(2*gammahat[1,4]^2)^(-1/(2*gammahat[1,4]^2)))*exp((-1/(2*gammahat[1,4]^2)^(-1/(2*gammahat[1,4]^2)))*exp((-1/(2*gammahat[1,4]^2)^(-1/(2*gammahat[1,4]^2)))*exp((-1/(2*gammahat[1,4]^2)^(-1/(2*gammahat[1,4]^2)))*exp((-1/(2*gammahat[1,4]^2)^(-1/(2*gammahat[1,4]^2)))*exp((-1/(2*gammahat[1,4]^2)))*exp((-1/(2*gammahat[1,4]^2)^2))*exp((-1/(2*gammahat[1,4]^2))*exp((-1/(2*gammahat[1,4]^2)^2))*exp((-1/(2*gammahat[1,4]^2))*exp((-1/(2*gammahat[1,4]^2))*exp((-1/(2*gammahat[1,4]^2))*exp((-1/(2*gammahat[1,4]^2)))*exp((-1/(2*gammahat[1,4]^2))*exp((-1/(2*ga
> 4]^2))*(lgdp-gammahat[1,2]-gammahat[1,3]*latitude)^2)
     4. quietly replace fboth=gammahat[1,5]*f1+(1-gammahat[1,5])*f2
     5. quietly replace etahat=gammahat[1,5]*f1/fboth
     6. ml model lf llfmulti /mu1 /mu2 /beta /sigma /p
     7. ml init gammahat, copy
     8. quietly ml max
     9. mat gammanew=e(b)
   10. *Check for convergence using user-defined program nds
 . nds
   11. quietly replace error=max(nd1,nd2,nd3,nd4,nd5)
   12. matrix gammahat=gammanew
   13. }
. ml display
```

|        |         |                |           |      |       | er of obs         | =   | 152       |
|--------|---------|----------------|-----------|------|-------|-------------------|-----|-----------|
| Iog li | kalihoo | d = -1.4441013 | 2         |      |       | chi2(0)<br>> chi2 | =   | •         |
| rog 11 | Kelinoo | 1 - 1.444101   | ,         |      | 1100  | CHIZ              |     |           |
|        |         | Coef.          | Std. Err. | z    | P> z  | [95% Co:          | nf. | Interval] |
| mu1    |         |                |           |      |       |                   |     |           |
|        | _cons   | 6.532847       | 1.148891  | 5.69 | 0.000 | 4.28106           | 2   | 8.784632  |
| mu2    |         |                |           |      |       |                   |     |           |
|        | _cons   | 7.813265       | 1.45266   | 5.38 | 0.000 | 4.96610           | 2   | 10.66043  |
| beta   |         |                |           |      |       |                   |     |           |
|        | _cons   | .0451607       | .0374139  | 1.21 | 0.227 | 028169            | 1   | .1184905  |
| sigma  |         |                |           |      |       |                   |     |           |
|        | _cons   | .5986278       | . 4232938 | 1.41 | 0.157 | 231012            | 7   | 1.428268  |
| p      |         |                |           |      |       |                   |     |           |
|        | _cons   | .7708245       | .4203024  | 1.83 | 0.067 | 05295             | 3   | 1.594602  |

Using these estimates, we evaluate  $L_n$  at its maximum to find  $L_n(\hat{p}, \hat{\sigma}^2, \hat{\beta}, \hat{\mu}_1, \hat{\mu}_2)$ .

```
. quietly replace f1=((2*_pi*gammanew[1,4]^2)^(-1/2))*exp((-1/(2*gammanew[1,4]^2)^(-1/2))*exp((-1/(2*gammanew[1,4]^2)^2))*exp((-1/(2*gammanew[1,4]^2)^2))*exp
```

<sup>&</sup>gt; 2))\*(lgdp-gammanew[1,1]-gammanew[1,3]\*latitude)^2)

<sup>.</sup> quietly replace f2=((2\*\_pi\*gammanew[1,4]^2)^(-1/2))\*exp((-1/(2\*gammanew[1,4]^2)^(-1/2))\*exp((-1/(2\*gammanew[1,4]^2)^2))\*exp((-1/(2\*gammanew[1,4]^2)^2))\*exp

<sup>&</sup>gt; 2))\*(lgdp-gammanew[1,2]-gammanew[1,3]\*latitude)^2)

<sup>.</sup> gen lf2reg=gammanew[1,5]\*f1+(1-gammanew[1,5])\*f2

<sup>.</sup> gen llf2regime=ln(lf2reg)

<sup>.</sup> quietly  ${\tt summ}$  llf2regime

<sup>.</sup> quietly replace llf2regime=r(sum)

. disp "Final estimated quasi-log-likelihood for 2 regimes: " llf2regime Final estimated quasi-log-likelihood for 2 regimes: -179.9662

Thus we have  $n \cdot L_n(\hat{p}, \hat{\sigma}^2, \hat{\beta}, \hat{\mu}_1, \hat{\mu}_2) = -179.9662$ . Then to calculate the test statistic,  $QLR_n$ ,

- . gen QLR=2\*(llf2reg-llf1reg)
- . disp "Quasi-Likelihood Ratio test statistic of 1 regime: " QLR Quasi-Likelihood Ratio test statistic of 1 regime: 4.3352051

These estimates and the resulting QLR test statistic are summarized in Table 2. For the complete Stata code used to create Table 2, see the Appendix.

Table 2: QLR TEST OF TWO REGIMES VS. ONE REGIME

| ·                             | Single Regime | Two Regimes |           |  |
|-------------------------------|---------------|-------------|-----------|--|
|                               |               | Regime I    | Regime II |  |
| Constant $(\mu_1, \mu_2)$     | 6.928         | 6.533       | 7.813     |  |
| Latitude $(\beta)$            | 0.041         | 0.045       |           |  |
| SD of error $(\sigma)$        | 0.802         | 0.599       |           |  |
| Probability of Regime I $(p)$ |               | 0.771       |           |  |
| Log likelihood $(L_n)$        | -182.1        | -180.0      |           |  |
| $QLR_n$                       |               | 4.3         |           |  |

Finally, we use the rscv command to calculate the critical value for the QLR test of size 5 percent. We allow for the possibility that the two regimes are widely separated and set H = [-5.0, 5.0]. The command and output are shown below.

Given that this critical value of 7.05 exceeds the QLR statistic of 4.3, we cannot reject the null hypothesis of a single regime.

This result is consistent with the findings of Bloom et al., although they use a different method to obtain the necessary critical values. They report a likelihood ratio and the corresponding critical values for a restricted version of their model where the regime probabilities are fixed (p does not depend on x). Using this restricted model, the authors do not reject the null hypothesis of a single regime. At the time that Bloom et al. were published, researchers had yet to successfully derive the asymptotic null distribution for a likelihood ratio test of regime-switching. For this reason, the authors employ Monte Carlo methods to generate their critical values using random data generated from the estimated relationship given by the model in (7) and (8). The primary disadvantage of this approach is that the derived critical values are then dependent upon the authors' assumptions concerning the underlying data generating process.

Bloom et al. go on to report a likelihood ratio test of a single regime model against the unrestricted model with latitude-dependent regime probabilities. Using the unrestricted model, the likelihood ratio and simulated critical values allow the authors to reject the null hypothesis in favor of the alternative of two regimes. Because the null distribution derived by Cho and White applies only to the QLR constructed using the two regime model given in (7') and (8'), we are unable to use the QLR test, and hence the rscv command, to obtain the critical values necessary to evaluate this unrestricted test statistic.

# 6 Discussion

For the case of a simple linear model with Gaussian errors, we provide a methodology and a new command, rscv, to construct critical values for a test of regime-switching. Despite the complexity of the underlying methodology, the execution of rscv is relatively simple and merely requires the researcher to provide a range for the standardized distance between regime means. We demonstrate in Section 5 both how these methods can be generalized to a very broad class of models and the restrictions necessary to properly estimate the QLR statistic and utilize the rscv critical values.

# 7 Appendix

The following Stata code was used to create Table 2. The code estimates the model in Section 5 under the alternative hypothesis of two regimes using the EM algorithm and then under the null hypothesis of a single regime using the Stata ml command. Finally, the QLR test statistic is calculated.

```
* Estimating QLR test statistic for Bloom et al (2003)
* Log likelihood function with 2 regimes
capture program drop llf
program define llf
version 10.1
args lnf theta1 theta0 delta sigma lambda
quietly replace '\ln f' = (1/N)*((1-\text{etahat})*(\ln((2*_pi*'sigma'^2)^(-1/2)))
   +((-1/(2*'sigma'^2))*(lgdp-'theta0'-'delta'*latitude)^2)+ln(1-'lambda'))
   +etahat*(ln((2*_pi*'sigma'^2)^(-1/2))+((-1/(2*'sigma'^2))*(lgdp-'theta1'
   -'delta'*latitude)^2)+ln('lambda')))
end
* Log likelihood function for a single regime
capture program drop llfsingle
program define llfsingle
version 10.1
args lnf theta delta sigma
```

```
quietly replace 'lnf' = (1/_N)*ln(((2*_pi*'sigma'^2)^(-1/2))*
  exp((-1/(2*'sigma'^2))*(lgdp-'theta'-'delta'*latitude)^2))
end
* First estimate parameters and log likelihood for the case of 2 regimes:
* lgdp = theta0 + delta*latitude + u~N(0,sigma2) with probability (1-lambda)
* lgpp = theta1 + delta*latitude + u~N(0,sigma2) with probability lambda
* Start with initial guess for theta0, theta1, delta, sigma2, and lambda:
reg lgdp latitude
mat beta=e(b)
svmat double beta, names(matcol)
scalar dhat=betalatitude
gen intercept=lgdp-dhat*latitude
summarize intercept
scalar t0hat=r(mean)-r(Var)
scalar t1hat=r(mean)+r(Var)
scalar shat=sqrt(r(Var))
scalar lhat=0.5
matrix gammahat=(t1hat, t0hat, dhat, shat, lhat)
di "Original guess for parameter values: "
```

#### matrix list gammahat

```
* Start loop that continues until parameter estimates have converged
gen error1=10
gen error2=10
gen error3=10
gen tol=1/_N
gen count=0
gen count1=1
gen count2=1
gen count3=1
gen f1=0
gen f0=0
gen fboth=0
gen etahat=0
gen llfhat=0
gen llfnew=0
gen fdelta=0
gen fnew=0
gen Inllfnew=0
gen Inllfdelta=0
gen nd1=0
```

```
gen nd2=0
gen nd3=0
gen nd4=0
gen nd5=0
while error1>tol | error2>tol | error3>tol {
* Calculate guess for eta_t=Pr(St=1|sample)
* Calculate f(Yt|St=1, gammahat)
quietly replace f1=((2*_pi*_gammahat[1,4]^2)^(-1/2))*
  \exp((-1/(2*gammahat[1,4]^2))*(1gdp-gammahat[1,1]-gammahat[1,3]*
  latitude)^2)
* Calculate f(Yt|St=0, gammahat)
quietly replace f0=((2*_pi*_gammahat[1,4]^2)^(-1/2))*
  \exp((-1/(2*gammahat[1,4]^2))*(1gdp-gammahat[1,2]-gammahat[1,3]*
  latitude)^2)
* Calculate f(Yt|gammahat)
quietly replace fboth=gammahat[1,5]*f1+(1-gammahat[1,5])*f0
quietly replace etahat=gammahat[1,5]*f1/fboth
* Now use etahat to create and maximize log likelihood function
```

```
ml model lf llf /theta1 /theta0 /delta /sigma /lambda
ml init gammahat, copy
ml max
mat gammanew=e(b)
* Check whether the parameter estimates have converged
mata: st_matrix("temp", max(abs(st_matrix("gammanew")-st_matrix("gammahat"))))
quietly replace error1=temp[1,1]
* Check whether the log likelihood has converged
quietly replace llfnew=e(ll)
quietly replace llfhat=(1/_N)*((1-etahat)*(ln((2*_pi*gammahat[1,4]^2)^(-1/2))
   +((-1/(2*gammahat[1,4]^2))*(lgdp-gammahat[1,2]-gammahat[1,3]*latitude)^2)
   +\ln(1-\text{gammahat}[1,5]))+\text{etahat}*(\ln((2*_pi*\text{gammahat}[1,4]^2)^(-1/2))
   +((-1/(2*gammahat[1,4]^2))*(lgdp-gammahat[1,1]-gammahat[1,3]*latitude)^2)
   +ln(gammahat[1,5])))
quietly summarize llfhat
quietly replace llfhat=r(sum)
quietly replace error2=abs(llfhat-llfnew)
* Check whether the numeric derivative is zero
```

\* Recalculate incomplete log likelihood with new gamma estimates

```
quietly replace f1=((2*_pi*_gammanew[1,4]^2)^(-1/2))*
   \exp((-1/(2*gammanew[1,4]^2))*(lgdp-gammanew[1,1]-gammanew[1,3]*latitude)^2)
quietly replace f0=((2*_pi*_gammanew[1,4]^2)^(-1/2))*
   \exp((-1/(2*gammanew[1,4]^2))*(lgdp-gammanew[1,2]-gammanew[1,3]*latitude)^2)
quietly replace fnew=gammanew[1,5]*f1+(1-gammanew[1,5])*f0
quietly replace Inllfnew=log(fnew)
quietly summarize Inllfnew
quietly replace Inllfnew=r(sum)/_N
* Calculate incomplete log likelihood for gamma + 0.0001
forval i=1/5 {
matrix gammadelta=gammanew
matrix gammadelta[1,'i']=gammadelta[1,'i']+.0001
quietly replace f1=((2*_pi*_gammadelta[1,4]^2)^(-1/2))*
   \exp((-1/(2*gammadelta[1,4]^2))*(lgdp-gammadelta[1,1]-gammadelta[1,3]*
   latitude)^2)
quietly replace f0=((2*_pi*_gammadelta[1,4]^2)^(-1/2))*
   \exp((-1/(2*gammadelta[1,4]^2))*(lgdp-gammadelta[1,2]-gammadelta[1,3]*
   latitude)^2)
quietly replace fdelta=gammadelta[1,5]*f1+(1-gammadelta[1,5])*f0
quietly replace Inllfdelta=log(fdelta)
quietly summarize Inllfdelta
quietly replace Inllfdelta=r(sum)/_N
quietly replace nd'i'=abs(Inllfdelta-Inllfnew)/.0001
```

```
}
quietly replace error3=max(nd1,nd2,nd3,nd4,nd5)
/*****************/
* Keep track of when each convergence criterion is met
quietly replace count1=count1+1 if error1>tol
quietly replace count2=count2+1 if error2>tol
quietly replace count3=count3+1 if error3>tol
* Update gammahat and overall iteration count
matrix gammahat=gammanew
quietly replace count=count+1
* End of loop
}
* Calculate final log likelihood for 2 regimes
quietly replace f1=((2*_pi*_gammanew[1,4]^2)^(-1/2))*
  \exp((-1/(2*gammanew[1,4]^2))*(lgdp-gammanew[1,1]-gammanew[1,3]*latitude)^2)
quietly replace f0=((2*_pi*gammanew[1,4]^2)^(-1/2))*
  \exp((-1/(2*gammanew[1,4]^2))*(lgdp-gammanew[1,2]-gammanew[1,3]*latitude)^2)
gen f2reg=gammanew[1,5]*f1+(1-gammanew[1,5])*f0
```

```
gen llf2reg=ln(f2reg)
quietly summarize llf2reg
quietly replace llf2reg=r(sum)
* Output final parameter estimates
disp "Final estimated parameter values for 2 regimes: "
matrix list gammanew
disp "Final estimated log likelihood for 2 regimes: " llf2reg
disp "Total number of loop iterations: " count
disp "Parameter values converged after "count1 " iterations"
disp "Log likelihood value converged after " count2 " iterations"
disp "Gradient of Log likelihood converged after " count3 " iterations"
* Second, estimate parameters and log likelihood for the case of only 1 regime:
* Maximize log likelihood with only 1 regime
* lgdp = theta + delta*lat + u~N(0,sigma2)
quietly summarize intercept
matrix gamma0=(r(mean), dhat, .1)
* Maximize to find new estimate of gamma
ml model lf llfsingle /theta /delta /sigma
ml init gamma0, copy
ml max
```

```
mat gammasingle=e(b)
*Calculate log likelihood for 1 regime with estimated gamma
gen llf1reg=ln(((2*_pi*gammasingle[1,3]^2)^(-1/2))*
  \exp((-1/(2*gammasingle[1,3]^2))*(lgdp-gammasingle[1,1]-gammasingle[1,2]*
  latitude)^2))
quietly summarize llf1reg
quietly replace llf1reg=r(sum)
* Output final parameter estimates
disp "Final estimated parameter values for 1 regime: "
matrix list gammasingle
disp "Final estimated log likelihood for 1 regime: " llf1reg
* Finally, calculate QLR test statistic:
gen QLR=2*(llf2reg-llf1reg)
disp "Quasi-Likelihood Ratio test statistic of 1 regime: " QLR
```

# References

- Bloom, D., D. Canning, and J. Sevilla. 2003. Geography and Poverty Traps. *Journal of Economic Growth* 8: 355–378.
- Bostwick, V., and D. Steigerwald. 2012. Obtaining Critical Values for Test of Markov Regime Switching. Economics Working Paper Series qt3685g3qr, University of California Santa Barbara. URL http://ideas.repec.org/p/cdl/ucsbec/qt3685g3qr.html.
- Carter, A., and D. Steigerwald. 2012. Testing for Regime Switching: A Comment. *Econometrica* 80(4): 1809–1812.
- ———. 2013. Markov Regime-Switching Tests: Asymptotic Critical Values. *Journal* of Econometric Methods 2(1): 25–34.
- Cho, J., and H. White. 2007. Testing for Regime Switching. *Econometrica* 75: 1671–1720.